## Smart LEDZ. Base かんたん初期設定ガイド 「対象型番 FX492W/H (1.1.0) · FX493W/H (1.1.0) 「対象アプリ | i<sup>OS</sup>

**Android OS :**1.1.0 **:**1.1.0

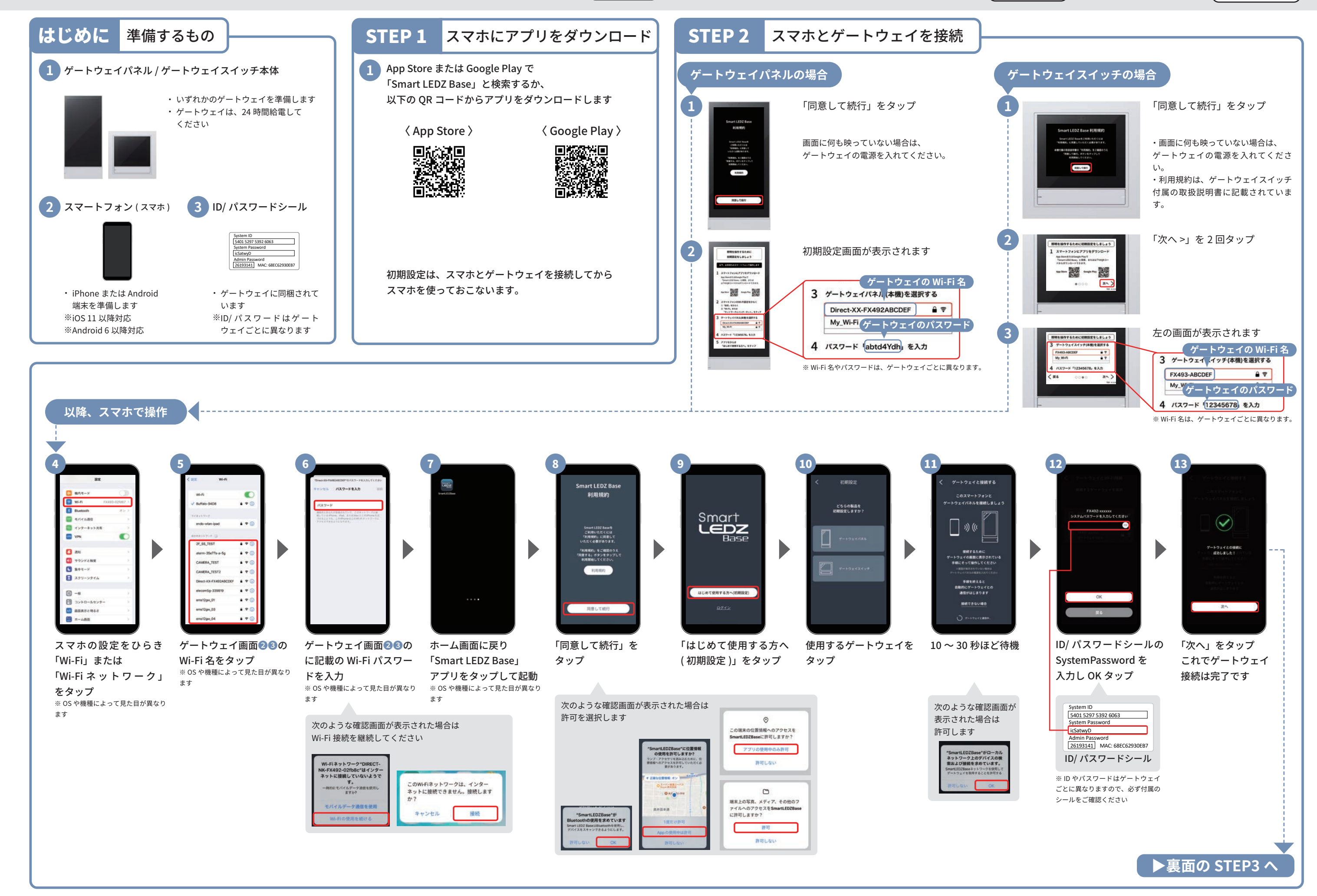

裏 面

かんたん初期設定ガイド **FX492W/H (**1.1.0**)・ FX493W/H (**1.1.0**) iOS :**1.1.0 対象型番 対象アプリ

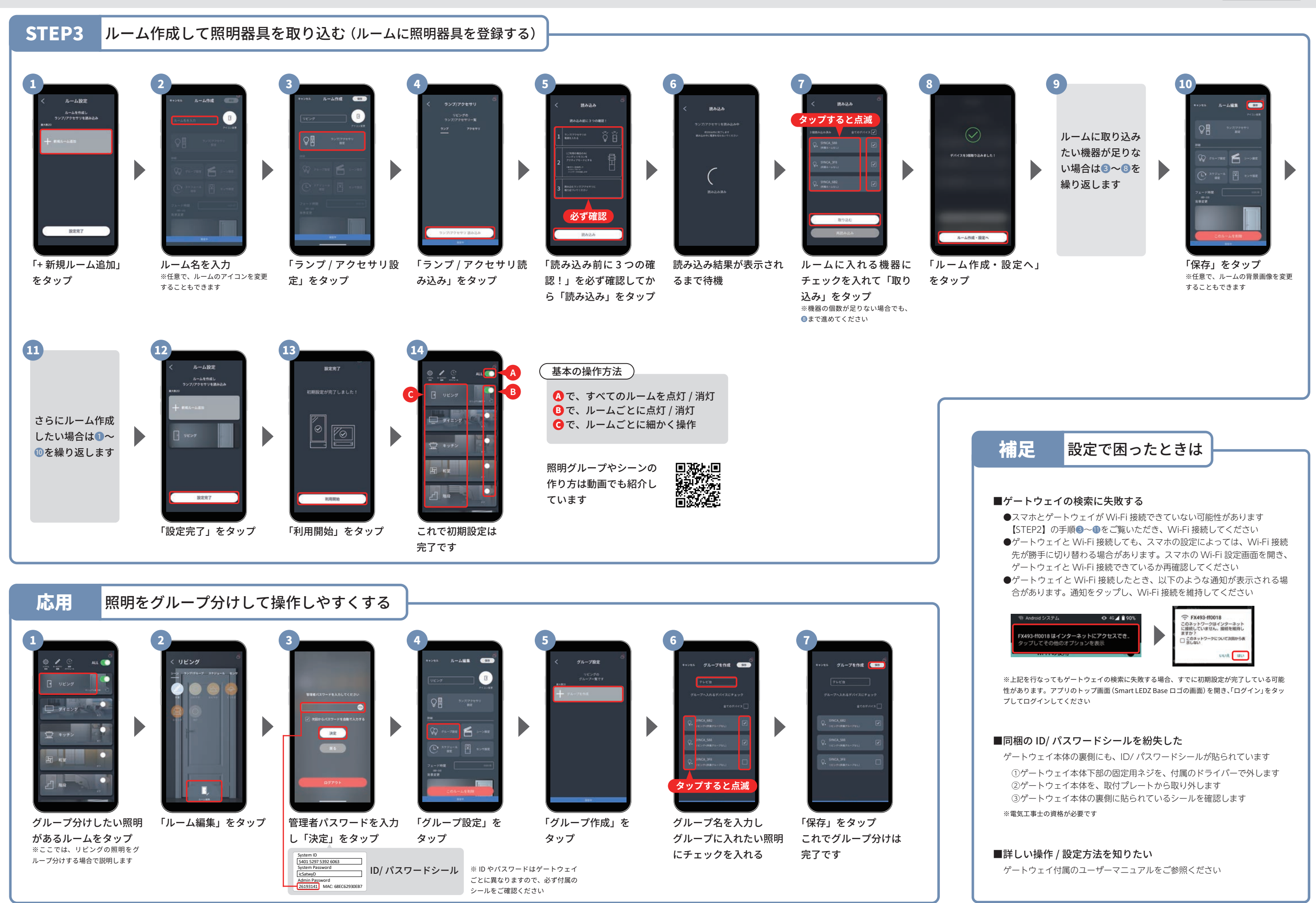

**Android OS :**1.1.0